# **Introduction to Planning Introduction to Planning**

#### Course: CS40022 Instructor: Dr. Pallab Dasgupta

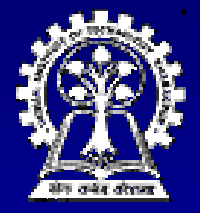

**Department of Computer Science & Engineering Department of Computer Science & Engineering Indian Institute of Technology Kharagpur** 

#### Outline

- $\overline{\phantom{a}}$ **Planning versus Search**
- Representation of planning problems
	- $\bullet$  Situation calculus
	- $\overline{\bullet}$  STRIPS
	- $\blacklozenge$  ADL
- Planning Algorithms
	- $\bullet$  Partial order planning
	- $\bullet$  GraphPlan
	- $\bullet$  SATPlan

# **The Planning Problem The Planning Problem**

*Get tea, biscuits, and a book. Get tea, biscuits, and a book.*

#### Given:

- $\bullet$  Initial state: The agent is at *home* without tea, biscuits, book
- $\bullet$  Goal state: The agent is at *home* with tea, biscuits, book

# **The Planning Problem The Planning Problem**

- **States can be represented by predicates** such as  $At(x)$ , Have(y), Sells(x, y)
- Actions:  $\bullet$  Go(y) : Agent goes to y  $\bullet$  $-$  causes At(y) to be true  $\bullet$  Buy(z): Agent buys z  $\bullet$ – causes Have(z) to be true ◆ Steal(z): Agent steals z

#### **Planning as Search Planning as Search**

- $\blacksquare$  Actions are given as logical descriptions of preconditions and effects.
	- **This enables the planner to make direct This enables the planner to make direct connections between states and actions. connections between states and actions.**
- $\blacksquare$  The planner is free to add actions to the plan wherever they are required, rather than in an incremental way starting from the initial state.
- **Most parts of the world are independent of Area** most other parts – hence divide  $&$  conquer works well.

### **Situation Calculus**

Initial state: At(Home, s0)  $\land$   $\lnot$  Have(Tea, s0)  $\land$  $\rightharpoonup$  Have(Biscuits, s0) ∧  $\neg$ Have(Book, s0)

Goal state: ∃s At(Home, s) <sup>∧</sup> Have(Tea, s) <sup>∧</sup> Have(Biscuits, s) <sup>∧</sup> Have(Book, s)

# **Situation Calculus**

Operators:  $\forall$  a,s Have(Tea, Result(a,s))  $\Leftrightarrow$  $[(a = Buy(Tea) \wedge At(Tea-shop,s))]$  $\lor$  (Have(Tea, s) ∧ a ≠ Drop(Tea))]

Result(a,s) names the situation resulting from executing the action a in the situation s

## **Practical Planners Practical Planners**

■ To make planning practical we need to:

 $\bullet$  Restrict the language with which we define problems. With a restrictive language, there are fewer possible solutions to search through

 $\bullet$  Use a special-purpose algorithm called a *planner rather than a general purpose* theorem prover.

#### **STRIPS**

■ STanford Research Institute Problem Solver

 $\blacksquare$ Many planners today use specification languages that are variants of the one used in STRIPS.

#### **Representing states Representing states**

 $\blacksquare$ States are represented by conjunctions of function-free ground literals

> At(Home)  $\land \neg$ Have(Tea)  $\land$ ¬Have(Biscuits) ∧ ¬Have(Book)

## **Representing goals Representing goals**

 Goals are also described by conjunctions of Goals are also described by conjunctions of literals

> At(Home)  $\land$  Have(Tea)  $\land$ Have(Biscuits)  $\land$  Have(Book)

Goals can also contain variables At(x)  $\land$  Sells(x, Tea)

> $\bullet$  The above goal is *being at a shop that sells tea sells tea*

# **Representing Actions Representing Actions**

- Action description serves as a name
- **Precondition a conjunction of positive** literals (why positive?)
- $\blacksquare$  Effect a conjunction of literals (+ve or –ve)
	- $\bullet$  The original version had an *add list* and a *delete list delete list.*

Op( ACTION: Go(there), PRECOND: At(here) ∧ Path(here, there), EFFECT: At(there)  $\land \neg At(here)$ )

# **Representing Plans Representing Plans**

- $\blacksquare$  A set of plan steps. Each step is one of the operators for the problem.
- A set of step ordering constraints. Each ordering constraint is of the form  $S_i \prec S_i$ ordering constraint is of the form S<sub>i</sub> ≺ S<sub>j</sub>,<br>indicating S<sub>i</sub> must occur sometime before S<sub>j</sub>.
- $\blacksquare$  A set of variable binding constraints of the form  $v = x$ , where v is a variable in some step, and x is either a constant or another variable.
- A set of causal links written as  $S \rightarrow c: S'$ indicating S satisfies the precondition c for S'.

# **Example Example**

 $\blacksquare$  Actions Op( **ACTION:** RightShoe, **PRECOND:** RightSockOn, **EFFECT:** RightShoeOn) Op( **ACTION:** RightSock, **EFFECT: EFFECT:** RightSockOn RightSockOn) **Op( ACTION: LeftShoe, PRECOND: PRECOND:** LeftSockOn, **EFFECT:** LeftShoeOn) **Op( ACTION: LeftSock, EFFECT: LeftSockOn)** 

# **Example Example**

 $\blacksquare$  Initial plan Plan( STEPS: { S1: Op( ACTION: start ), S2: Op( ACTION: finish, **PRECOND: RightShoeOn ∧** LeftShoeOn)},  $\mathsf{ORDERINGS}\colon \{\mathsf{S}_\mathsf{1}\prec \mathsf{S}_\mathsf{2}\},$ BINDINGS: { }, LINKS: { } )

# **Action Description Language (ADL)**

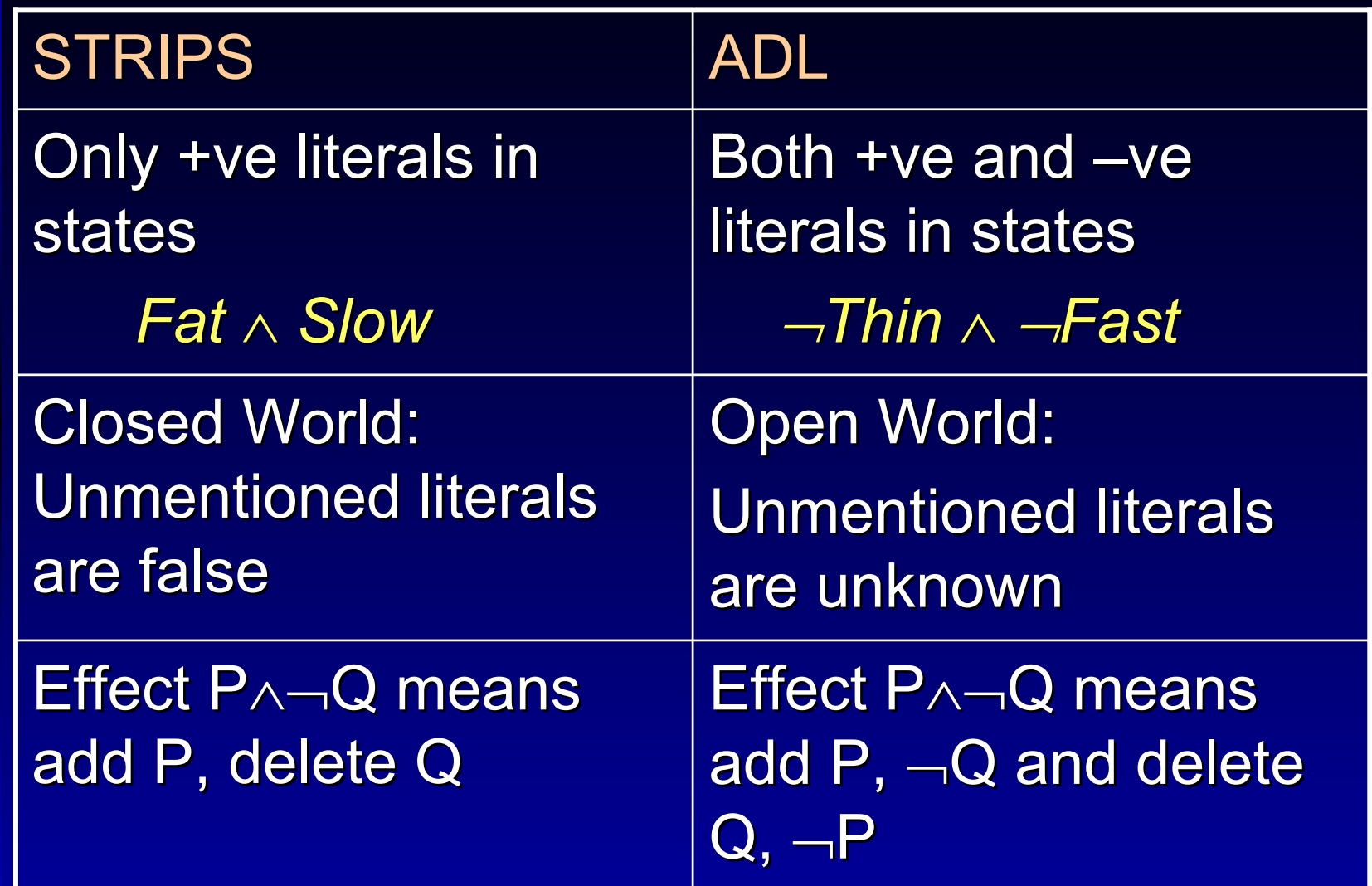

# **Action Description Language (ADL)**

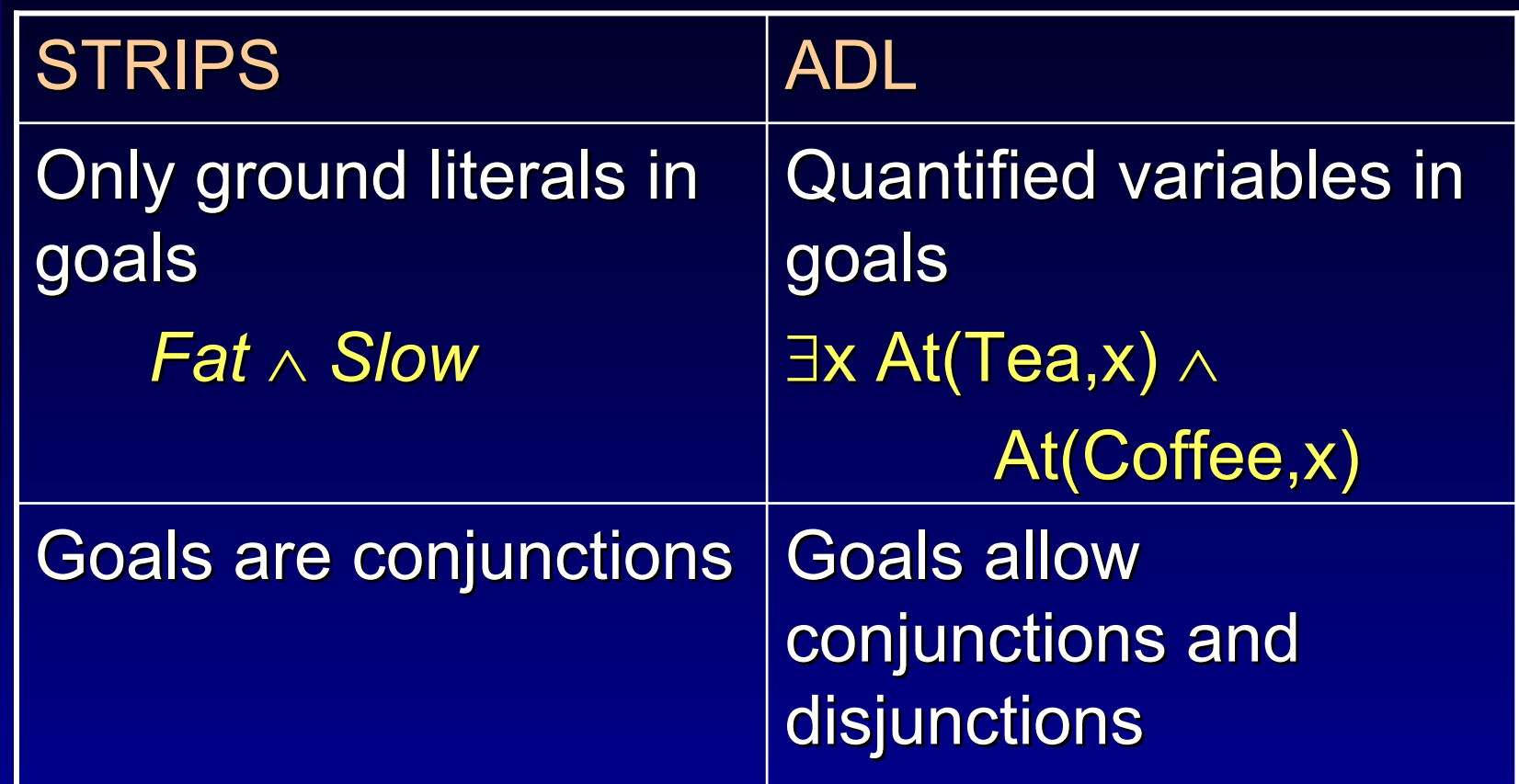

### **Partial Order Planning Partial Order Planning**

Initial state: Op(ACTION: Start, EFFECT: At(Home)  $\land$  Sells(BS, Book)  $\land$  Sells(TS, Tea)  $\mid$  $\land$  Sells(TS, Biscuits) )

Goal state: Op( ACTION: Finish, PRECOND: At(Home) ∧ Have(Tea) ∧ Have(Biscuits) ∧ Have(Book) )

# **Partial Order Planning Partial Order Planning**

Actions: Actions:

Op( ACTION: Go(there), PRECOND: At(here),  $EFFECT: At(there) \wedge \neg At(here))$ 

Op( $ACTION: Buy(x),$ PRECOND: At(store)  $\land$  Sells(store, x),  $E$ FFECT: Have $(x)$ )

# **Partial Order Planning Algorithm Partial Order Planning Algorithm**

Function POP( *initial, goal, operators*) // Returns // Returns *plan plan* ← Make-Minimal-Plan( *initial, goal*) Loop do Loop do If Solution( *plan* ) then return *plan* S, c ← Select-Subgoal( *plan* ) Choose-Operator( *plan, operators*, S, c) Resolve-Threats( *plan* ) end

# **POP Algorithm (Contd.) POP Algorithm (Contd.)**

Function Select-Subgoal( *plan*) // Returns S, c pick a plan step S from STEPS( *plan*) with a precondition  $C$  that has not been achieved Return S, c

#### Proc Choose-Operator( *plan, operators*, S, c )

choose a step choose a step S' from *operators operators* or **STEPS( plan) that has c as an effect** 

if there is no such step then fail add the causal link  $S' \rightarrow c$ : S to LINKS( *plan*) add the ordering constraint  $S' \prec S$  to ORDERINGS( plan)

if S' is a newly added step from *operators* then add S' to STEPS( *plan* ) and add Start  $\prec$  S'  $\prec$  Finish to ORDERINGS( *plan* )

# **POP Algorithm (Contd.) POP Algorithm (Contd.)**

Procedure Resolve-Threats( *plan* ) for each  $S''$  that threatens a link Si <sup>→</sup> c: Sj in LINKS( *plan* ) do choose either *Promotion:* Add S''  $\prec$  S<sub>i</sub> to ORDERINGS( plan ) *Demotion:* Add S<sub>j</sub> < S" to ORDERINGS( *plan* ) if not Consistent( *plan*) then fail

# **Partially instantiated operators Partially instantiated operators**

■ So far we have not mentioned anything about binding constraints

 $\blacksquare$  Should an operator that has the effect, say,  $-\mathcal{A}t(x)$ , be considered a threat to the condition, *At(Home)* ?

 Indeed it is a Indeed it is a *possible threat possible threat* because because *<sup>x</sup>* may be bound to Home

# **Dealing with possible threats Dealing with possible threats**

■ Resolve now with an equality constraint

 $\bullet$  Bind x to something that resolves the  $\bullet$ threat (say  $x = TS$ )

**Resolve now with an inequality constraint** 

- $\bullet$  Extend the language of variable binding to allow *x* <sup>≠</sup> *Home*
- **Resolve later**

◆ Ignore possible threats. If *x = Home* is added later into the plan, then we will attempt to resolve the threat (by promotion or demotion)

Proc Choose-Operator( *plan, operators*, S, c ) choose a step choose a step S' from *operators operators* or **STEPS( plan) that has c' as an effect** s.t.  $u = UNIFY(C, c', BINDINGS( plan))$ if there is no such step then fail add *u* to BINDINGS( *plan*) add the causal link  $S' \rightarrow c$ : S to LINKS( *plan* ) add the ordering constraint  $S' \prec S$  to ORDERINGS( *plan*)

if S' is a newly added step from *operators* then add S' to STEPS( *plan* ) and add Start  $\prec$  S'  $\prec$  Finish to ORDERINGS( *plan* )

#### Procedure Resolve-Threats( *plan* )

for each S<sub>i</sub> → c: S<sub>j</sub> in LINKS( *plan* ) do for each S" in STEPS( *plan* ) do for each c' in  $E$ FFECTS( $S$ ") do if SUBST( BINDINGS(plan), c)  $=$  SUBST( BINDINGS(*plan*),  $\neg$ c') then choose either *Promotion: A*dd S''  $\prec$  S<sub>i</sub> to ORDERINGS( plan)  $Demotion: {\sf Add\ } {\bf S_j} \prec {\bf S}''$  to ORDERINGS( *plan*) if not Consistent( *plan* ) then fail